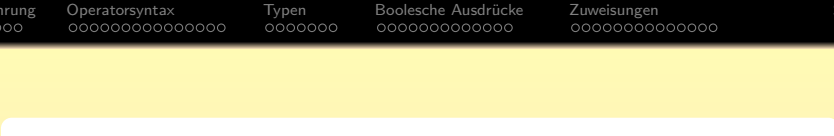

## **Objektorientierte Programmierung**

# **Kapitel 6: Wertausdrücke (Expressions)**

Prof. Dr. Stefan Brass Martin-Luther-Universität Halle-Wittenberg Wintersemester 2018/19

[http://www.informatik.uni-halle.de/˜brass/oop18/](http://www.informatik.uni-halle.de/~brass/oop18/)

<span id="page-1-0"></span>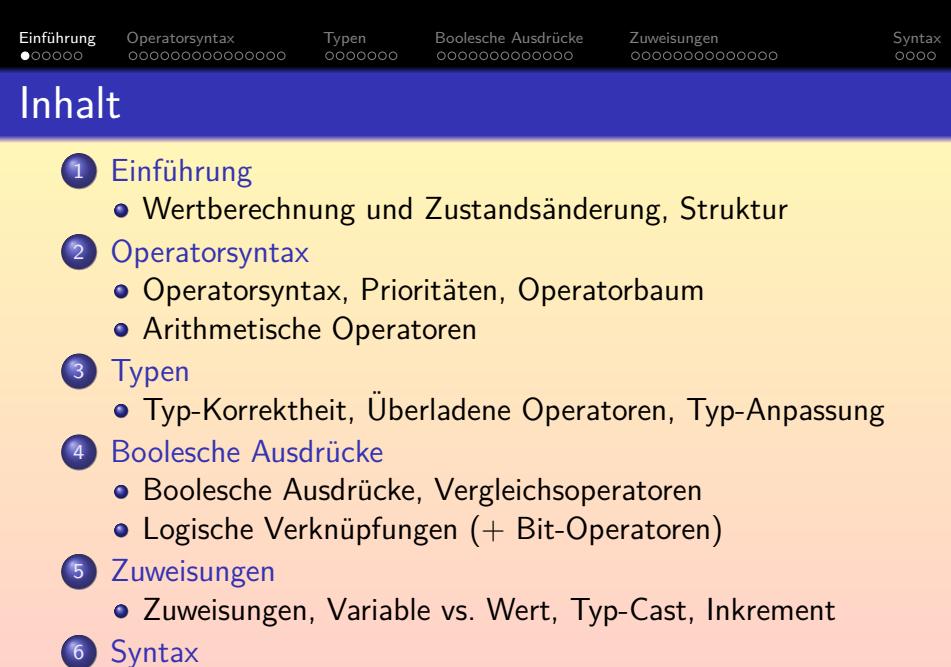

• [Zusammenfassung/Ausblick \(+ Syntaxdiagramme\)](#page-57-0)

<span id="page-2-0"></span>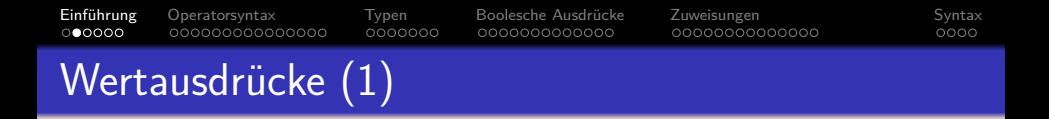

- Wertausdrücke (oder Ausdrücke, engl. Expressions) sind syntaktische Konstrukte, die zu einem Element eines Datentyps ausgewertet werden können (z.B. zu einer ganzen Zahl, einer Gleitkommazahl, einem Objekt).
- Beispiel: i + 1 ist ein Wertausdruck.
- Der Wert ist von der aktuellen Belegung der Variablen abhängig (Inhalt der Variablen).

Die Werte aller Variablen, bisher erfolgte Ausgaben, aktuelle Eingabeposition, etc. fasst man im Begriff "Zustand" oder "Berechnungs-Zustand" zusammen.

Wenn z.B. i gerade den Wert 3 hat, so hat der Wertausdruck i + 1 den Wert 4

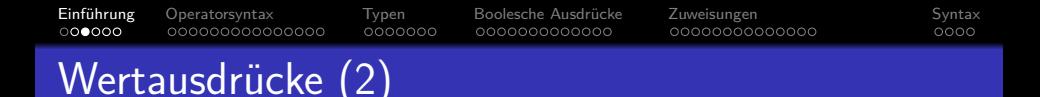

**• In Sprachen wie Pascal spezifizieren Wertausdrücke nur** die Berechnung eines Wertes, und bewirken aber keine Zustandsänderung (keine Änderung von Variablenwerten).

Eher unabsichtlich könnte das dort durch den Aufruf einer Funktion doch passieren, wenn die Funktion z.B. eine Zuweisung an eine globale Variable enthält. Aber das gilt dort als schlechter Stil oder ist sogar verboten.

 $\bullet$  In Java sind dagegen wie in  $C/C++$  auch Zuweisungen Wertausdrücke, also z.B.  $i = 5$ .

C erlaubt kompakte Formulierungen (manchmal als kryptisch empfunden).

• Methoden-Aufrufe in Wertausdrücken können selbstverständlich auch Zustandsänderungen bewirken.

> Die Methode kann die Werte von Variablen in den Objekten (Attribute) verändern. In Pascal waren Funktionen (mit Rückgabewert) und Prozeduren (mit Zustands-Änderung) zumindest theoretisch getrennt.

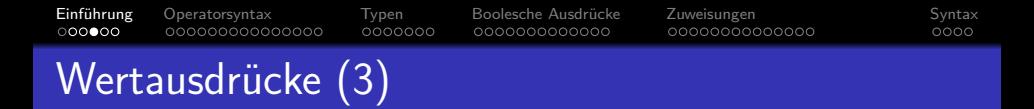

- **Es ist auch möglich, dass die Auswertung eines Ausdrucks** eine "Exception" (Ausnahme, Fehler) auslöst, z.B. bei Division durch 0.
- Die Bedeutung eines Wertausdrucks kann man also so veranschaulichen:

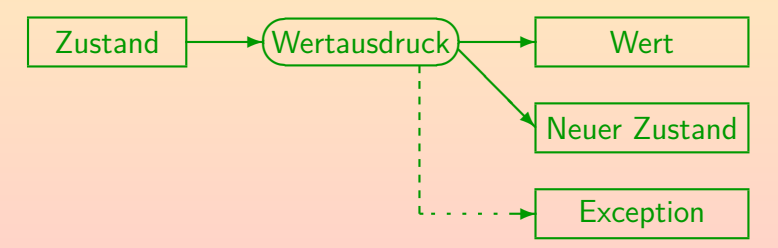

### • Normalerweise ist das primäre Ergebnis der berechnete Wert.

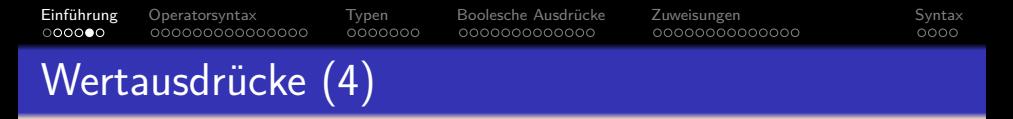

- **Elementare Wertausdrücke sind:** 
	- Konstanten/Datentyp-Literale, z.B. 0.5.
	- Namen von Variablen, z.B. x.
- Aus diesen ganz einfachen Wertausdrücken können komplexere zusammengesetzt werden, u.a. durch
	- Anwendung eines Operators, z.B. x + 0.5.
	- Aufruf einer Methode/Funktion, z.B. Math.sin(x).

In Sprachen wie C heißt es "Funktion", und dort kann man auch einfach "sin(x)" schreiben (in diesem Beispiel entspricht es ja auch einer mathematischen Funktion). Die Objektorientierung hat die neue Bezeichnung "Methode" für Funktionen in Klassen eingeführt.

### • Da dies wieder Wertausdrücke sind, kann man daraus auch noch komplexere zusammensetzen.

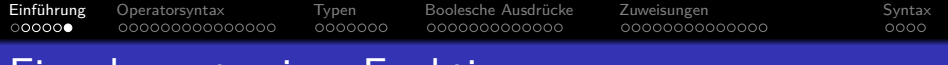

### Eingabewerte einer Funktion

- Die Eingabewerte einer Funktion heißen auch die Argumente der Funktion.
- Bei "Math.sin(0.0)" wird Math.sin also mit dem Argument 0.0 aufgerufen.

Noch eine Feinheit: Bei "Math.sin(x+y)" wäre x+y das Argument, tatsächlich übergeben wird aber der Wert dieses Ausdrucks (ein double-Wert). Die Verwendung des Begriffes in der Literatur ist aber nicht einheitlich.

- Die Anzahl der Argumente heißt auch die Stelligkeit der Methode/Funktion bzw. des Operators, z.B. ist
	- Math.sin eine einstellige Funktion, und
	- **o** die Addition eine zweistellige Funktion.
- Die Argumente eines Operators heißen auch Operanden.

<span id="page-7-0"></span>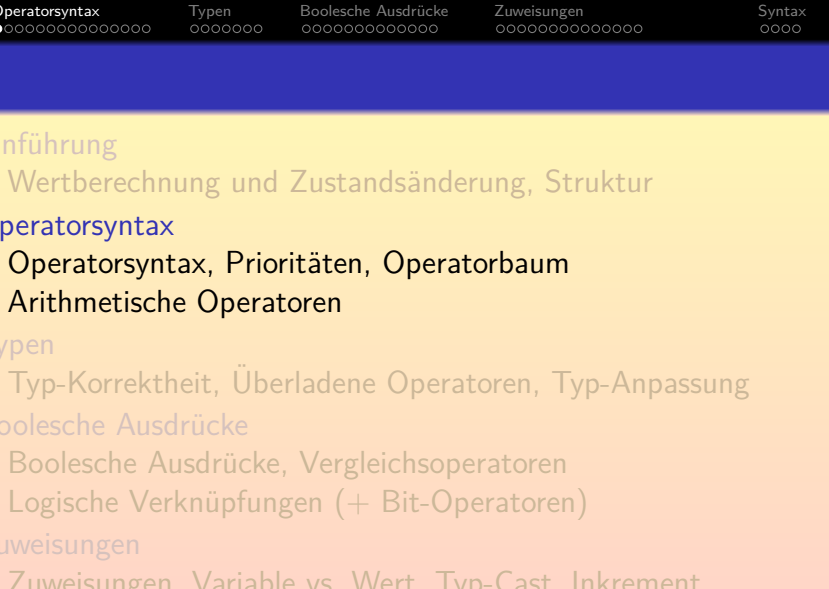

• [Zusammenfassung/Ausblick \(+ Syntaxdiagramme\)](#page-57-0)

<span id="page-8-0"></span>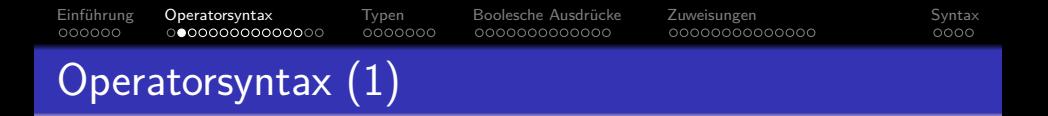

- Nach der Anzahl von Operanden unterscheidet man:
	- unäre Operatoren: Ein Argument
	- binäre Operatoren: Zwei Argumente
	- ternäre Operatoren (selten): Drei Argumente
- Manchmal wird auch das gleiche Symbol für unterschiedliche Typen von Operatoren verwendet:
	- $\bullet$  -x: unäres Minus
	- $\bullet$  x-y: binäres Minus.

Es werden ganz unterschiedliche Maschinenbefehle erzeugt (unterschiedliche Funktionen).

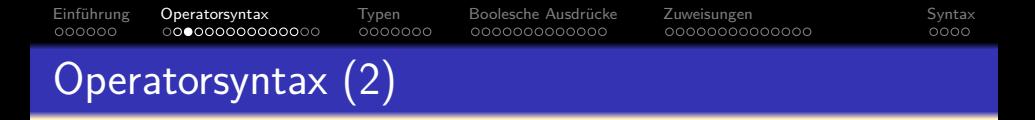

- Nach der Position des Operators (im Vergleich zu den Operanden) unterscheidet man:
	- Präfix-Operatoren: Operator (unär) steht vor dem Operand,  $z.B. -x.$
	- Postfix-Operatoren: Operator (unär) steht nach dem Operand, z.B. i++.

Bedeutung von ++: Erhöhe Wert von i um 1 (Post-Increment, s.u.).

- Infix-Operatoren: Operator (binär) steht zwischen den Operanden,  $z.B. x + y$ .
- Mixfix-Operatoren: Operator (beliebig) besteht aus mehreren Teilen, z.B. b ? x : y.

Bedeutung: Wenn b wahr ist, dann x, sonst y (bedingter Ausdruck, s.u.).

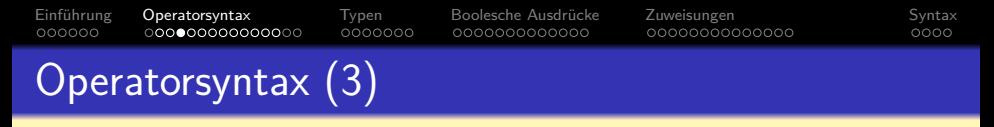

● Die Struktur von komplexen Wertausdrücken, z.B. 2 \* n + 1, kann man als "Operatorbaum" veranschaulichen:

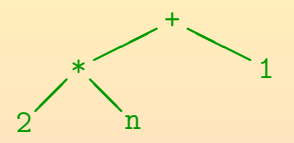

- In der Informatik wachsen Bäume verkehrt herum:
	- Der oberste Knoten ist die Wurzel des Baumes.
	- Hat Knoten  $X$  (oben) eine Verbindung zu Knoten Y (unten), so heißt Y Nachfolger/Kind von X.
	- Knoten ohne Nachfolger heißen Blätter.
- Entspricht Diagrammen von Hiearchien, Verzeichnisstruktur.

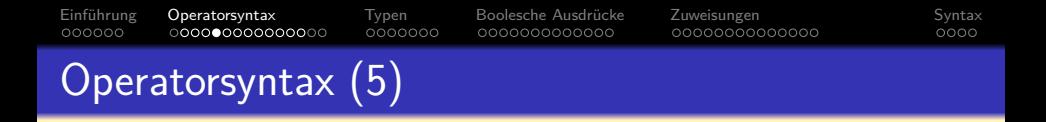

- Werte fließen im Operatorbaum von unten nach oben.
- Hat z.B. n gerade den Wert 3, so ergibt sich:

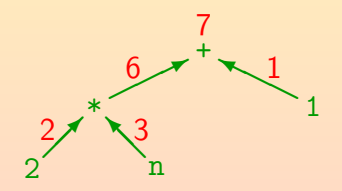

Der Wert des gesamten Ausdrucks ist der Wert, der sich an der Wurzel des Baums errechnet: 7.

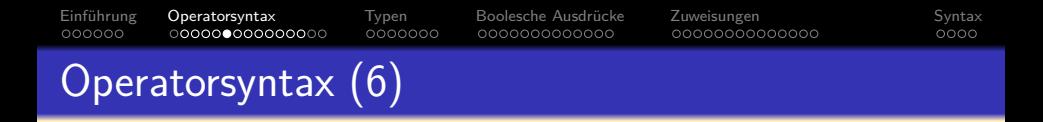

• Man beachte, dass der Ausdruck  $2 * n + 1$  nicht für folgenden Operatorbaum steht:

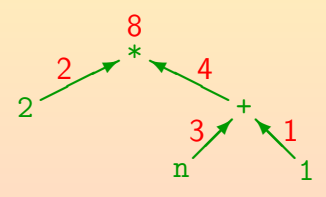

Der Grund ist die bekannte Regel "Punktrechnung vor Strichrechnung". Falls man die obige Struktur will, muss man Klammern setzen:  $2 * (n + 1)$ .

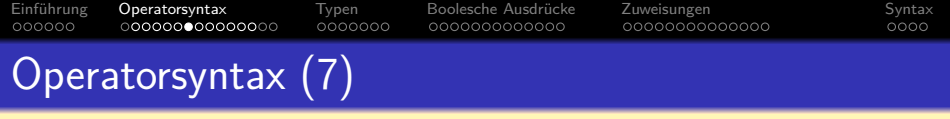

● Operatoren haben "Prioritäten".

Auch "Bindungsstärken" genannt.

o "\*" hat höhere Priorität als "+"

Man kann auch sagen: "\*" bindet stärker als "+".

Um die implizite Klammerung explizit zu machen, kann man so vorgehen, dass in der Reihenfolge der Prioritäten jeder Operator zusammen mit den jeweils kürzestmöglichen Operanden links und/oder rechts eingeklammert wird.

Wenn Prioritäten als Zahlwerte angegeben werden, ist möglich, dass kleinere Werte eine höhere Priorität bedeuten (z.B. Priorität 1 für die Operatoren, die zuerst drankommen). Wenn man sich unsicher ist, schaue man die Prioritäten für + und  $*$  an und denke an "Punktrechnung vor Strichrechnung".

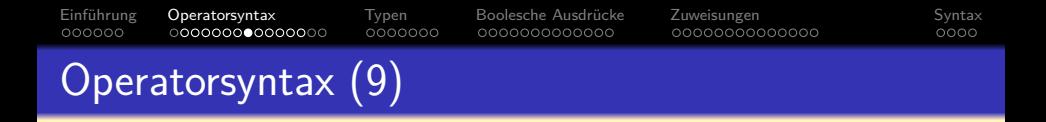

- Die obigen Regeln legen noch nicht die Struktur von  $i - j - 1$  fest.
- In diesem Fall wird von links geklammert, also  $(i - j) - 1.$
- Ist  $i = 5$  und  $j = 2$ , so ergibt sich:

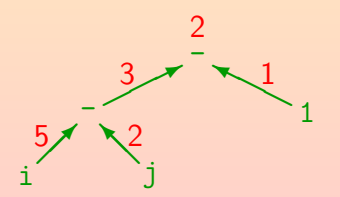

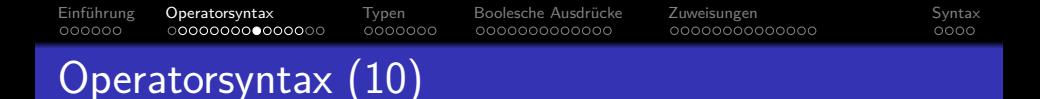

Um diese implizite Klammerung zu beschreiben, sagt man: "der Operator - ist linksassoziativ".

> Das Assoziativgesetz gilt aber natürlich gerade nicht für -, denn  $(a - b) - c$  ist im allgemeinen verschieden von  $a - (b - c)$ . Selbst für den Operator +, für den mathematisch das Assoziativgesetz gelten würde, ist es in der Berechnung möglicherweise aufgrund unterschiedlicher Rundung oder arithmetischen Überläufen verletzt. Deswegen legen Java/C/C++ auch hier eine klar definierte implizite Klammerung fest (von links).

• Selbstverständlich darf man auch eigentlich überflüssige Klammern setzen, um die Struktur noch deutlicher zu machen, z.B.  $(i - j) - 1$ .

Ein Wertausdruck in Klammern ist wieder ein Wertausdruck. Man könnte sogar  $((i - j) - ((1)))$  schreiben. Übertrieben viele Klammern sind aber stilistisch schlecht. Der Operatorbaum wird davon nicht beeinflusst.

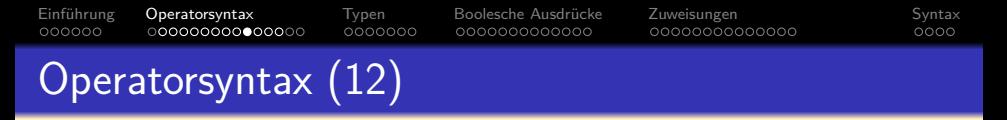

Aufgabe:

• Zeichnen Sie einen Operatorbaum für

 $a + 2 * (b - c + 1)$ 

(die Operatoren + und - haben gleiche Priorität).

- Was ist der Wert dieses Ausdrucks für  $a=5$ ,  $b=8$ ,  $c=3$ ?
- Hinweis: Wenn keine Klammern verwendet werden, muss bei einem linksassoziativen Operator der Operator im linken Kindknoten höhere oder gleiche Priorität haben, der Operator im rechten Kindknoten echt höhere Priorität.
- **Bemerkung: Die in der Mathematik übliche Notation**  $2n + 1$  ist in Java/C/C++ (und fast allen anderen Programmiersprachen) nicht erlaubt: Man muss den Multiplikationsoperator explizit schreiben.

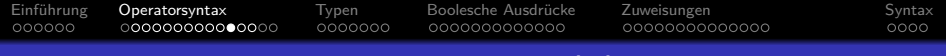

### Operatorbaum: Erweiterungen (1)

- Auch die Struktur komplexerer Wertausdrücke kann gut in einem Operatorbaum visualisiert werden.
- Prinzip: Die Argumente eines Operators/Funktion/Methode entsprechen den darunterliegenden Teilbäumen.

Teilbaum: Ein Knoten mit allen darunter hängenden Knoten. Das ist selbst wieder ein Baum und entspricht der Schachtelung von Wertausdrücken.

• Beispiel: Math.sin(x \* Math.PI / 180)

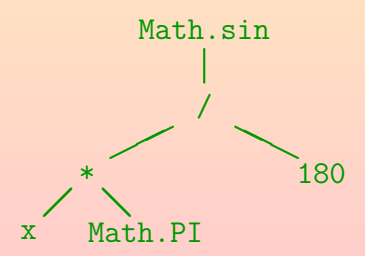

#### [Einfuhrun](#page-1-0)g ¨ [Operatorsyntax](#page-7-0) [Typen](#page-22-0) [Boolesche Ausdrucke](#page-29-0) ¨ [Zuweisungen](#page-42-0) [Syntax](#page-56-0) 000000 0000000 000000000000  $0000$

### Operatorbaum: Erweiterungen (2)

• Kanten entsprechen Werten, die bei Ausführung des Programms (zur Laufzeit) weitergegeben werden.

> Während bei statischen Methoden wie Math.sin der Klassenname "Math" nur Bestandteil des Namens ist (zur Compilezeit wichtig, um die Methode zu finden/auszuwählen), hat eine normale Methode zur Laufzeit auch Zugriff auf ein aktuelles Objekt, das mit dem Ausdruck vor dem "." berechnet wird.

• Beispiel:  $a[i]$ .charAt $(i+1)$  == '\*'

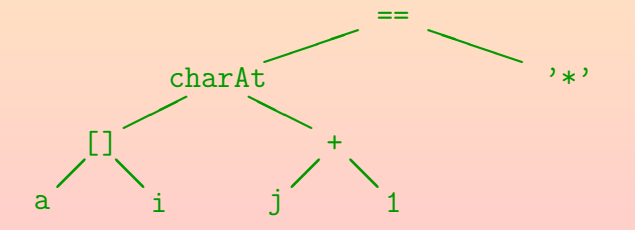

# [Einfuhrun](#page-1-0)g ¨ [Operatorsyntax](#page-7-0) [Typen](#page-22-0) [Boolesche Ausdrucke](#page-29-0) ¨ [Zuweisungen](#page-42-0) [Syntax](#page-56-0) Prioritätsstufen (von hoch nach niedrig)

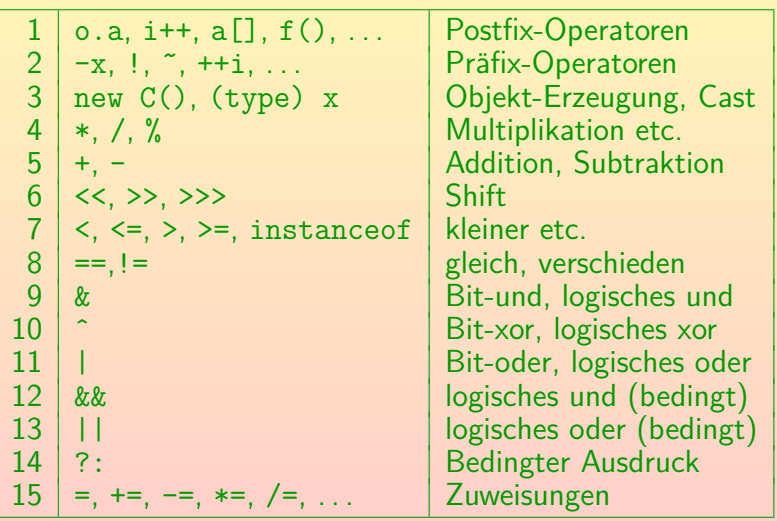

## <span id="page-20-0"></span>Arithmetische Operatoren (1)

- $\bullet$  +: Addition
- $\bullet$  -: Subtraktion
- \*: Multiplikation
- /: Division

Wenn man / auf zwei ganze Zahlen anwendet, erhält man eine ganze Zahl, und zwar wird immer Richtung 0 gerundet, d.h. für positives Ergebnis wird abgerundet, z.B. ist  $5/3 = 1$ , für negatives Ergebnis wird aufgerundet, z.B.  $-5/3 = -1$ . Es ist immer  $(a/b)*b + a/b = a$  garantiert (außer für  $b = 0$ , das gibt einen Fehler: ArithmeticException). Ist einer der beiden Operanden eine Gleitkommazahl, erhält man die normale Division (mit einer Gleitkommazahl als Ergebnis).

# Arithmetische Operatoren (2)

%: Divisionsrest (Modulo)

 $Z.B. 8 \% 3 = 2.$ In Java ist der Divisionsrest-Operator auch für Gleitkommazahlen definiert, z.B. ist  $8.5 \% 3.0 = 2.5$  (in C++ wäre das ein Typfehler).

- $\bullet$  (unär): Negation/Komplement
- $\bullet$  + (unär): Identität
- Es gibt drei Prioritätsstufen:
	- Die unären Operatoren binden am stärksten,
	- dann die Punktrechnung (\*, /, %),
	- und zuletzt die Strichrechnung (binäres +, -).

<span id="page-22-0"></span>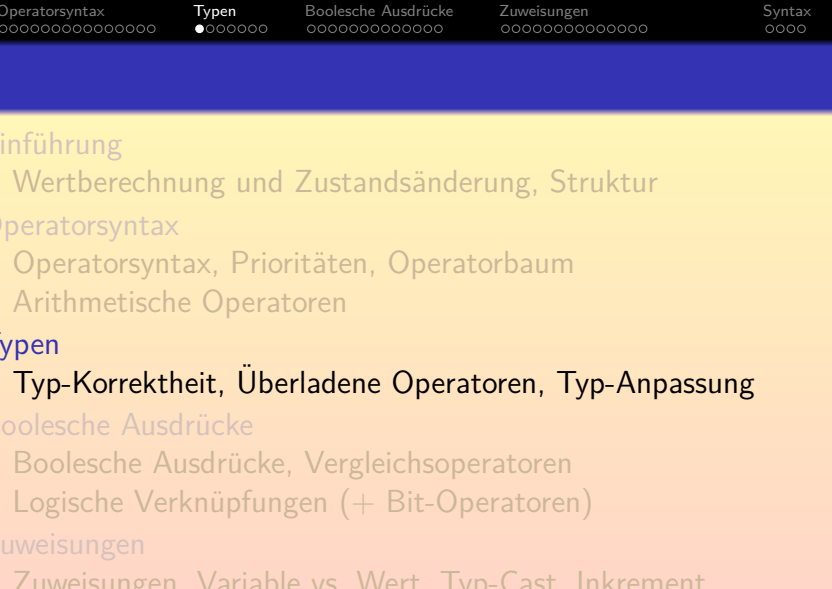

• [Zusammenfassung/Ausblick \(+ Syntaxdiagramme\)](#page-57-0)

Stefan Brass: OOP (Java) 6. Expressions 28/98 28/98

<span id="page-23-0"></span>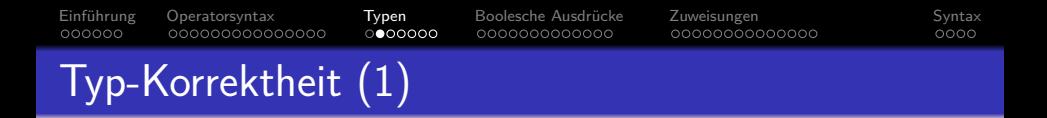

- Operatoren und Funktionen können nur auf Werte der korrekten Datentypen angewendet werden.
- Wenn z.B. s den Typ String hat, wird s / 2 einen Typfehler liefern:

operator / cannot be applied to java.lang.String,int

• Jede Methode/Jeder Operator ist nur für Eingabewerte von bestimmten Datentypen definiert, und produziert dann jeweils einen Ausgabewert eines definierten Datentyps.

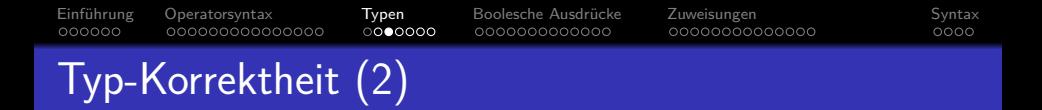

■ Der Divisions-Operator / ist z.B. für Eingabewerte vom Typ int definiert, und produziert dann einen Wert vom Typ int als Ergebnis.

Natürlich ist er auch für einige andere Datentypen definiert, s.u.

Man kann dies in folgender Form aufschreiben:

/ $\cdot$  int  $\times$  int  $\rightarrow$  int

Dies ist die in der Mathematik ubliche Notation, kein Java. Die Spezifikation ¨ von Eingabe- und Ausgabetyp einer Methode in der API-Dokumentation haben wir in Kapitel 5 angeschaut, eigene Funktionen behandeln wir später.

**• Die Spezifikation konkreter Eingabetypen und des** zugehörigen Resultattyps nennt man auch die Signatur des Operators/der Methode (Funktion).

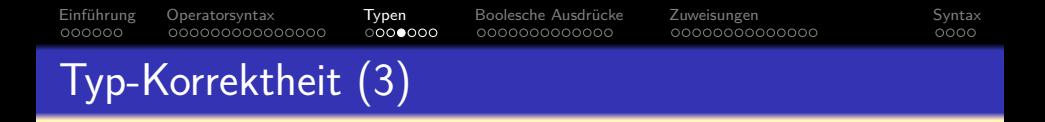

- Der gleiche Operator kann mit mehreren verschiedenen Signaturen definiert sein, er könnte dann auch völlig unterschiedliche Funktionen berechnen.
- Man nennt solche Operatoren "überladen".
- Z.B. liefert 7.0 / 2.0 das Ergebnis 3.5, degegen liefert 7 / 2 den Wert 3.
- Es gibt also zwei verschiedene Varianten der Division (eigentlich noch mehr, s.u.):
	- $\bullet$  /: int  $\times$  int  $\rightarrow$  int
	- $\prime$ : double  $\times$  double  $\rightarrow$  double

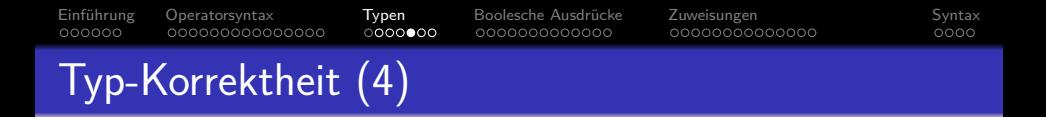

- Auch die anderen arithmetischen Operatoren sind mit verschiedenen Typvarianten überladen, selbst wenn es da nicht so offensichtlich ist.
- Z.B. muss der Compiler für eine Integer-Addition und eine Gleitkomma-Addition ganz unterschiedliche Maschinenbefehle erzeugen.

Die Zahlen sind ja ganz verschieden in Bitmustern codiert.

- Auch Werte unterschiedlicher Längen (etwa int und long) müssen anders behandelt werden.
- Besonders offensichtlich ist es bei +, das neben der Addition auch die String-Konkatenation bedeuten kann.

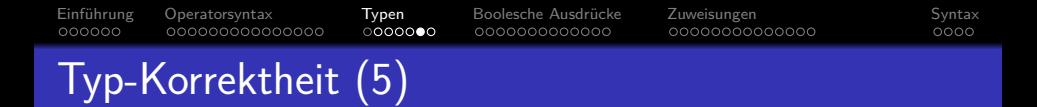

- <span id="page-27-0"></span>• Die arithmetischen Operatoren +, -, \*, /, % haben insgesamt vier Varianten der Form  $T \times T \rightarrow T$ 
	- $\bullet$  int  $\times$  int  $\to$  int
	- long  $\times$  long  $\rightarrow$  long
	- float  $\times$  float  $\rightarrow$  float
	- $\bullet$  double  $\times$  double  $\rightarrow$  double
- Haben die Operanden eines Operators einen unterschiedlichen (oder zu kleinen) Typ, so wird der kleinere Typ gemäß folgender Liste in den größeren umgewandelt:

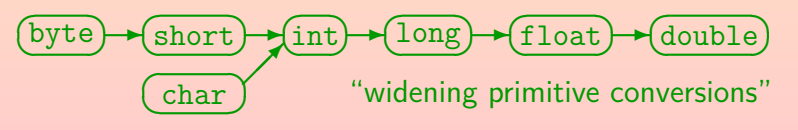

# String-Konkatenation

 $000000$ 

• Der Operator + ist auch noch überladen mit der Signatur String  $\times$  String  $\rightarrow$  String

[Einfuhrun](#page-1-0)g ¨ [Operatorsyntax](#page-7-0) [Typen](#page-22-0) [Boolesche Ausdrucke](#page-29-0) ¨ [Zuweisungen](#page-42-0) [Syntax](#page-56-0)

000000000000

റററററ**െ** 

- Er konkateniert dann die beiden Zeichenketten, d.h. erzeugt ein neues String-Objekt, was die beiden Zeichenketten "aneinandergeklebt" enthält.
- $\bullet$  Für die Operanden von  $+$  (und nur dort) findet die Typ-Anpassung "String Conversion" statt:
	- Ist einer der beiden Operanden vom Typ String,
	- wird der andere in einen String umgewandelt.

Das geschieht mit der Methode toString(), die jedes Objekt zur Verfügung stellt. Werte primitiver Typen werden in ein Objekt der entsprechenden "Wrapper-Klasse" umgewandet, z.B. geschieht die Umwandlung int→String mit toString() der Klasse Integer.

 $0000$ 

<span id="page-29-0"></span>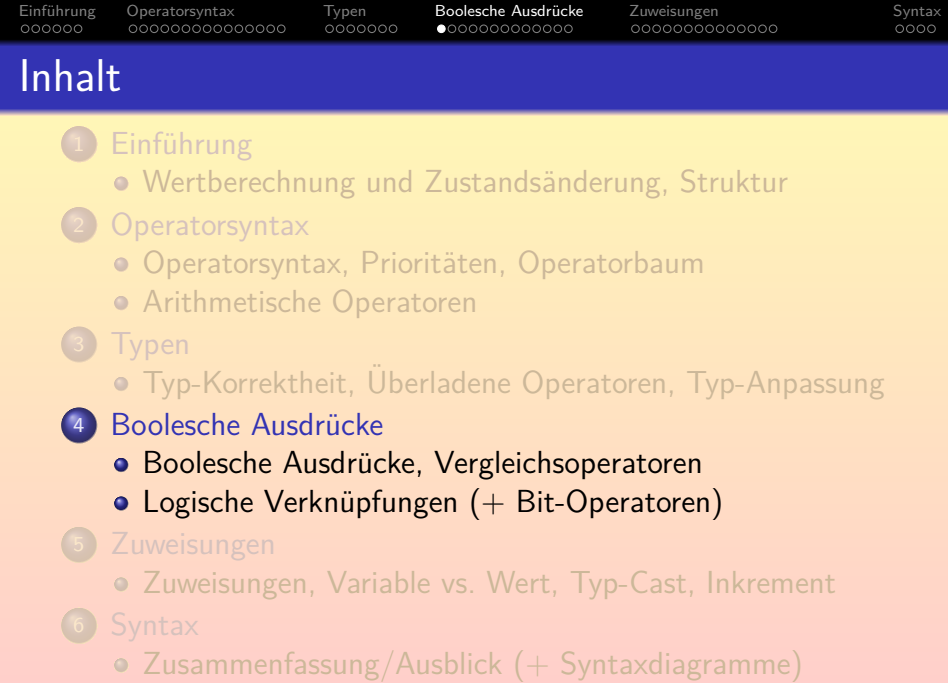

# <span id="page-30-0"></span>Boolesche Ausdrücke (1)

- o Bisher wurden Wertausdrücke (Expressions) gezeigt, die Zahlen berechneten (arithmetische Ausdrücke).
- **Es gibt aber für jeden Datentyp von Java Wertausdrücke,** die diesen Typ liefern.

Z.B. ist eine Variable vom Typ T ein Wertausdruck vom Typ T.

• Wertausdrücke vom Typ boolean werden u.a. als Bedingung in if und while verwendet:

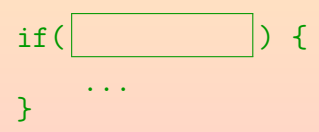

Z.B. ist i < 100 ein Wertausdruck vom Typ boolean. Der Operator < hat hier die Signatur:

 $int \times int \rightarrow boolean$ 

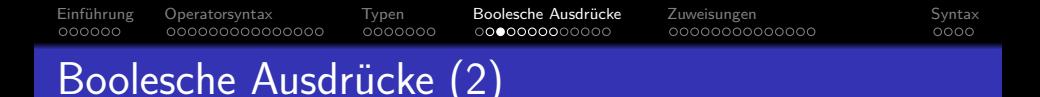

• Selbstverständlich können solche Ausdrücke auch verwendet werden, um den Wert einer Variablen vom Typ boolean zu berechnen:

$$
\text{boolean } b = \boxed{\qquad \qquad }
$$

• Variablen sind besonders einfache (atomare) Wertausdrücke von ihrem jeweiligen Typ, daher geht z.B. auch:

if(b) { ... }

● Wertausdrücke werden auch zur Berechnung der Eingabewerte für Methoden/Funktionen (Argumentwerte) benutzt. Z.B. hat println auch eine Variante für boolesche Werte: System.out.println(i < 10);

Dies gibt true oder false aus (je nachdem, ob i kleiner als 10 ist).

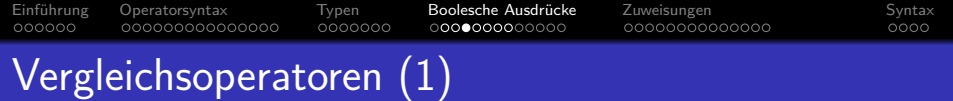

- $\bullet$  ==: gleich
- $\bullet$  !=: verschieden
- <: kleiner
- <=: kleiner oder gleich (kleinergleich)
- $\bullet$  >: größer
- >=: größer oder gleich (größergleich)
- **Diese Operatoren haben geringere Priorität als die** arithmetischen Operatoren, z.B. wird  $a - b > 10$ korrekt als  $(a - b) > 10$  verstanden.

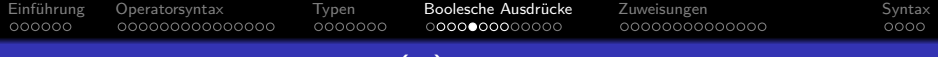

### Vergleichsoperatoren (2)

Die Vergleichsoperatoren < u.s.w. haben die Signatur(en)  $T \times T \rightarrow$ boolean

wobei  $T$  ein Zahl-Datentyp (int, long, float, double) ist.

Da vor dem Vergleich die kleineren numerischen Typen byte, short und char in int umgewandelt werden, sind diese auch möglich. Ebenso wird "Unboxing" auf die "Wrapper-Classes" Integer u.s.w. angewendet, d.h. der im Objekt gespeicherte Wert wird entnommen und verglichen. Selbstverständlich kann man auch z.B. ein double mit einem int vergleichen, es wird dann vor dem Vergleich das int in den größeren Typ double umgewandelt (wie bei +). Vergleiche auf == und != sind bei Gleitkommazahlen wegen Rundungsfehlern und der näherungsweisen Zahldarstellung problematisch.

 $\bullet$  Bei == und != sind zusätzlich noch boolean und Referenz-Typen (Klassen, Arrays, Interfaces) erlaubt.

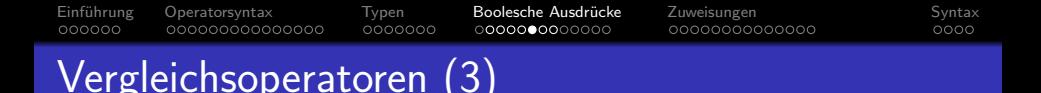

Die aus der Mathematik bekannte Schreibweise

 $1 \le n \le 100$ 

funktioniert in allen mir bekannten Programmiersprachen nicht.

Wenn man

 $1 \le i \le 100$ 

schreibt, wird das implizit von links geklammert:

 $(1 \le i) \le 100$ 

• Das Ergebnis von  $(1 \le i)$  ist ein boolescher Wert. Diesen kann man nicht mit einer Zahl (100) vergleichen. Der Compiler meldet einen Typfehler.

In  $C/C++$  ist dagegen 1 <= 1 <= 100 ein legaler Ausdruck. Dort können boolesche Werte automatisch in int-Werte umgewandelt werden (0 oder 1).

#### [Einfuhrun](#page-1-0)g ¨ [Operatorsyntax](#page-7-0) [Typen](#page-22-0) [Boolesche Ausdrucke](#page-29-0) ¨ [Zuweisungen](#page-42-0) [Syntax](#page-56-0)  $000000$ 0000000 0000000000000 Symbol für Gleichheitstest (1)

Beachte: Der Vergleich auf Gleichheit == darf nicht mit der Zuweisung = verwechselt werden.

> In Pascal wird die Zuweisung ":=" geschrieben, dann kann man "=" für den Vergleich nehmen. Da Zuweisungen viel häufiger als Gleichheitsvergleiche sind, hat man sich in C entschieden, "=" für die Zuweisung zu verwenden.

- Die Zuweisung "a = b" speichert den Wert von b in der Variablen a.
- Der Vergleich "a == b" prüft, ob die Werte von a und b gleich sind.

Hier muss a nicht unbedingt eine Variable sein, sondern kann ein beliebiger Ausdruck sein.

• Dies ist ein häufiger Anfängerfehler!

 $0000$ 

Einführung [Operatorsyntax](#page-7-0) [Typen](#page-22-0) **Boolesche Ausdrücke** [Zuweisungen](#page-42-0) [Syntax](#page-56-0)  $000000$ 0000000 0000000000000 0000000000000  $0000$ 

## Symbol für Gleichheitstest (2)

Vergleiche von booleschen Variablen mit true und false sind umständlich (schlechter Stil). Statt

 $if(b == true) { ... }$ 

schreibe man besser

 $if(b) { \ldots }$ 

Wenn die Bedingung umgekehrt erfüllt sein soll, wenn die Variable false ist, verwende man die Negation "!" (s.u.).

**• Die umständliche Version ist auch insofern eine Falle, als** if(b = true)  $\{ \dots \}$ 

gültiger Java-Code ist, aber nicht tut, was beabsichtigt ist!

In C/C++/Java ist eine Zuweisung auch ein Wertausdruck (s.u.). Daher kann sie auch als Bedingung verwendet werden (der Wert einer Zuweisung ist der zugewiesene Wert). Hier wird also true der Variablen b zugewiesen, und anschließend als Wert der Bedingung verwendet.

<span id="page-37-0"></span>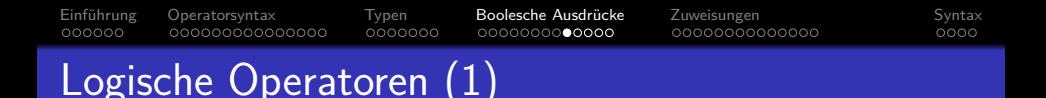

&&: Logisches "und" (Konjunktion).

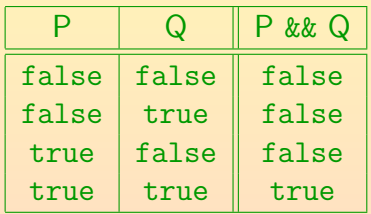

P & & Q ist dann und nur dann wahr, wenn P und Q beide wahr sind.

- Signatur: boolean  $\times$  boolean  $\rightarrow$  boolean.
- && hat eine geringere Priorität als die Vergleiche.
- $\bullet$  7 B funktioniert 1  $\leq$  i  $\&\&$  i  $\leq$  100 wie erwartet.

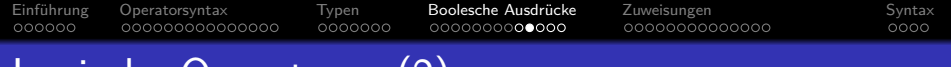

### Logische Operatoren (2)

• ||: Logisches "oder" (Disjunktion).

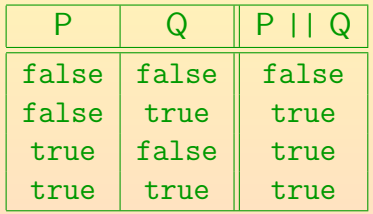

P || Q ist wahr genau dann, wenn mindestens einer der Operanden P und Q wahr ist.

- Signatur: boolean  $\times$  boolean  $\rightarrow$  boolean.
- $\bullet$  || hat eine geringere Priorität als &&.

&& entspricht in logischen Ausdrücken der Punktrechung, || der Strichrechnung. Ohne Klammern bekommt man eine Disjunktion von Konjunktionen.

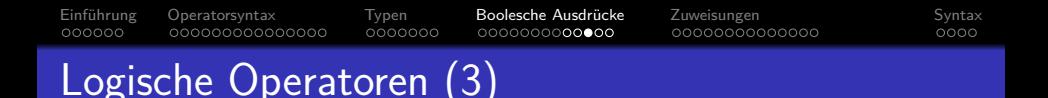

!: Logisches "nicht" (Negation).

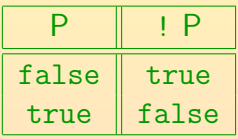

! P ist wahr genau dann, wenn P falsch ist.

- Signatur: boolean  $\rightarrow$  boolean.
- **.** I hat eine sehr hohe Priorität.

Wie alle Präfixoperatoren.

 $\bullet$  Z.B. sind bei ! $(n>100)$  die Klammern nötig.

Natürlich könnte man auch einfach  $n \leq 100$  schreiben.

#### 000000 000000000000000 0000000 0000000000000 Logische Operatoren (4)

C/C++/Java garantieren, dass bei P && Q der zweite Operand (Q) nur dann ausgewertet wird, wenn der erste (P) wahr ist ("short-circuit-evaluation"). Wenn P falsch ist, steht das Ergebnis der Konjunktion ja schon fest: Es ist sicher falsch. Man braucht Q nicht mehr auszuwerten. Bei Pascal wird das nicht garantiert. Java hat auch noch einen zweiten Konjunktionsoperator &, bei dem immer beide Operanden ausgewertet werden  $(\rightarrow$  nächste Folie).

Einführung [Operatorsyntax](#page-7-0) [Typen](#page-22-0) **Boolesche Ausdrücke** [Zuweisungen](#page-42-0) [Syntax](#page-56-0)

### $\bullet$  Z.B. kann n != 0 && a/n > 2 keinen Fehler geben.

In Pascal müßte man dagegen explizit ein if verwenden, wenn man sichergehen möchte, dass auch ein anderer Compiler (bzw. eine neue Compilerversion) niemals die Division ausführt, wenn n gleich 0 ist. In Java nennt man && auch den "conditional conjunction operator".

### Entsprechend wird bei || der zweite Operand nur dann ausgewertet, wenn der erste falsch ist.

0000000000000

 $0000$ 

#### [Einfuhrun](#page-1-0)g ¨ [Operatorsyntax](#page-7-0) [Typen](#page-22-0) [Boolesche Ausdrucke](#page-29-0) ¨ [Zuweisungen](#page-42-0) [Syntax](#page-56-0)  $000000$ 000000000000  $0000$

# Logische Operatoren (5)

• Java hat noch folgende Operatoren zur Verknüpfung boolescher Werte, die garantiert immer beide Operanden auswerten (wieder boolean  $\times$  boolean  $\rightarrow$  boolean):

Das ist auch anders als in Pascal, weil dort diese Frage offen gelassen ist, so dass der Programmierer des Compilers entscheiden kann (Freiraum für mögliche Optimierungen). Wenn die Bedingungen einfach sind, sind die Varianten auf dieser Folie auf modernen (pipelined) CPUs vermutlich schneller, weil es nicht zu falsch vorhergesagten Sprüngen kommt.

- $\circ$  P & Q: Logisches und: P und Q müssen beide wahr sein.
- $\bullet$  P | Q: Logisches oder: mindestens eins muss wahr sein.
- P ˆ Q: Logisches "exklusiv-oder": genau eins muss wahr sein. Dies hat die gleiche Wirkung wie P != Q. Entsprechend ist P == Q die Äquivalenz: P und Q sind entweder beide wahr, oder beide falsch.

<span id="page-42-0"></span>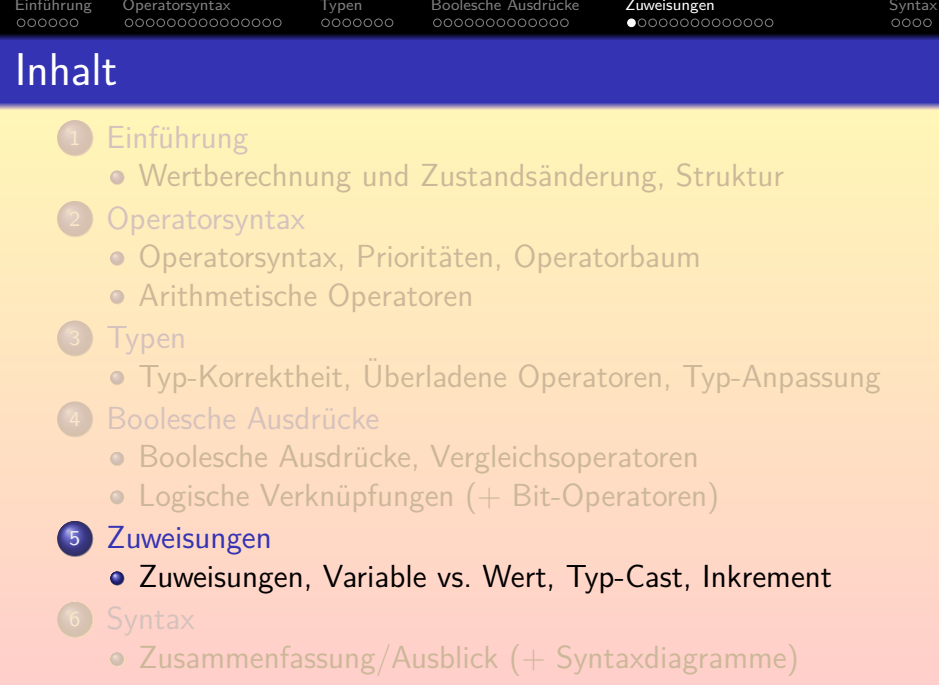

Stefan Brass: OOP (Java) 6. Expressions 64/98

<span id="page-43-0"></span>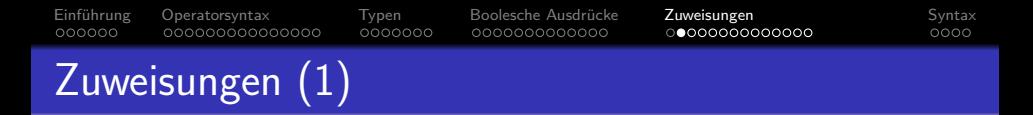

Allgemein haben Zuweisungen die Form  $\langle$ Variable $\rangle$  =  $\langle$ Ausdruck $\rangle$ 

> So ist die Zuweisung zunächst ein Ausdruck, und kann auch Teil eines größeren Wertausdrucks sein (s.u.). Wenn man einen Ausdruck als eigenständige Anweisung benutzen will, muss man ihn mit ";" abschließen. Deswegen steht im Normalfall nach der Zuweisung noch ein Semikolon. Dadurch wird sie zur Anweisung (engl. "Statement", siehe nächstes Kapitel). Die Variable links kann auch durch einen komplexeren Ausdruck berechnet werden (s.u.).

"=" speichert den Wert des rechten Operanden in die Variable auf der linken Seite (←−), z.B.

 $i = n * 2 + 1$ :

Wenn n den Wert 3 hat, hat i anschließend den Wert 7.

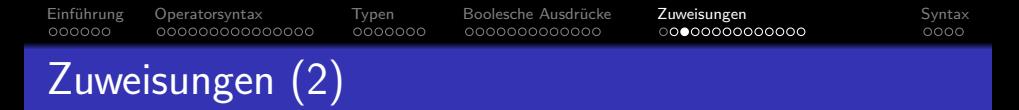

• Eine Zuweisung ändert den Zustand des Programms, der insbesondere die aktuellen Werte der Variablen enthält.

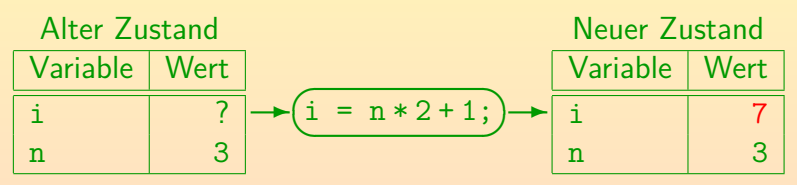

Der Ausdruck auf der rechten Seite wird im alten Zustand ausgewertet, anschließend wird der Zustand geändert:

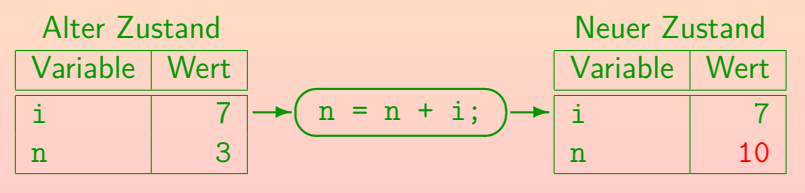

## Linke Seite von Zuweisungen (1)

- Auf der linken Seite einer Zuweisung kann nicht nur eine einzelne Variable stehen, sondern auch ein Ausdruck, der zu einer Variablen ausgewertet werden kann:
	- Array-Zugriff:

 $a[i - 1] = 5$ :

Der Index kann durch einen beliebig komplexen Ausdruck berechnet werden. Wenn i hier den Wert 7 hat, wird 5 in a[6] gespeichert. Es gibt später noch ein eigenes Kapitel über Arrays.

Zugriff auf eine Variable in einem Objekt (Attribut):

 $o.name = "Lisa":$ 

Hier muss o ein Objekt von einem Klassentyp C sein, der ein Attribut name vom Typ String hat (das nicht private ist, es sei denn, diese Zeile steht in einer Methode der Klasse C selbst).

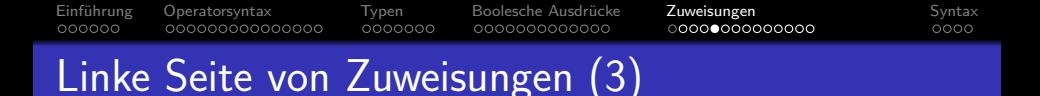

- Um die Typstruktur einer Zuweisung beschreiben zu können, muss folgendes unterscheiden:
	- Variable vom Typ  $T$
	- Wert vom Typ  $T$
- Wir schreiben im folgenden  $Var(T)$  für Variablen vom Typ T. Man kann  $Var(T)$  als eigenen Typ verstehen.  $Var(T)$  ist aber kein Java-Code. Statt  $Var(T)$  wird auch "Lvalue vom Typ T" gesagt: "L", weil es auf der linken Seite der Zuweisung stehen darf, also eine Hauptspeicheradresse hat.
- Die Signatur des Zuweisungsoperators = ist (vereinfacht):  $Var(T) \times T \rightarrow T$ 
	- wobei T ein beliebiger Typ ist.

Außer den  $Var(T)$ -Typen und void (das zählt formal nicht als Typ).

Eine Zuweisung liefert den zugewiesen Wert.

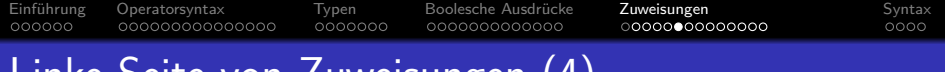

- Linke Seite von Zuweisungen (4)
	- Es gibt eine automatische Umwandlung von Variablen zu Werten: Wenn ein Wert vom Typ  $T$  benötigt wird, und man hat eine Variable vom Typ  $T$ , nimmt der Compiler automatisch den in der Variablen gespeicherten Wert.
	- Die Zuweisung " $i = n 1$ " ist so zu verstehen:

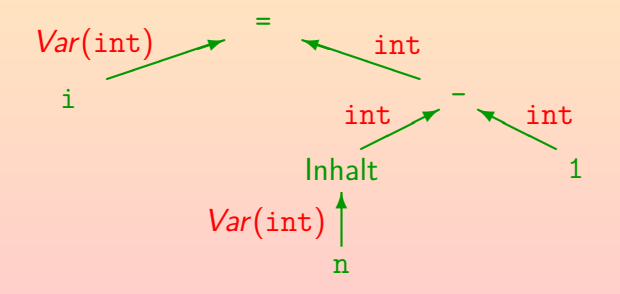

## Linke Seite von Zuweisungen (5)

- Die implizite Operation "Inhalt" (zum Ubergang von ¨  $Var(T)$  nach T) ist so selbstverständlich und häufig, dass sie meist nicht in den Auswertungsbäumen gezeigt wird.
- **•** Folgende Zuweisung ist ein Fehler:

 $(a+1) = 5$ 

Der Ausdruck a+1 auf der linken Seite liefert einen Wert vom Typ int, und nicht eine Variable vom Typ  $Var(int)$ . Man könnte auf die Idee kommen, dass Java in diesem Fall 4 in die Variable a speichern sollten, aber das geht nur in Computeralgebra-Systemen.

Auch Methodenaufrufe liefern nur Werte (oder void, d.h. nichts), aber keine Variablen.

> Sie können aber ein Objekt oder Array liefern, und dann erhält man mit ".Attribut" bzw. "[i]" eine Variable.

#### Einführung [Operatorsyntax](#page-7-0) [Typen](#page-22-0) Boolesche Ausdrücke **[Zuweisungen](#page-42-0)** [Syntax](#page-56-0)  $000000$ 0000000 000000000000  $0000$ Zuweisungen: Typanpassungen

- Der Typ des Wertes auf der rechten Seite der Zuweisung muss nicht genau mit dem Typ der Variablen links übereinstimmen, sondern es können verschiedene Typanpassungen erfolgen.
- Zum Beispiel kann man einen Wert eines kleineren primitiven Typs an eine Variable eines größeren Typs zuweisen:

$$
\underbrace{\text{(byte)}{\text{(char)}} \times \underbrace{\text{(int)}{\text{-}(\text{long})} \times \text{(float)}{\text{+}(\text{double})}}
$$
\n
$$
\underbrace{\text{(char)}}^{\text{(short)} \times \text{(long)}}
$$

Man kann einen Wert eines Typs weiter links an eine Variable mit Typ weiter rechts zuweisen, z.B. char an float. Dies sind die gleichen Umwandlungen, wie sie auch zur Vereinheitlichung der Typen vor einer arithmetischen Operation verwendet werden (siehe Folie [33\)](#page-27-0). Dort wurde allerdings immer mindestens nach int konvertiert.

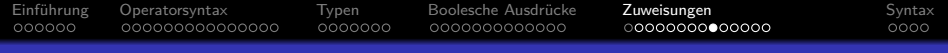

# Explizite Typumwandlung: Cast (1)

Man kann eine Typumwandlung explizit verlangen mit einem Ausdruck der Form

 $(\langle Typ\rangle)$   $\langle$  Ausdruck $\rangle$ 

- Wenn z.B. i eine Variable vom Typ int ist, kann man ihren Inhalt auf eigene Gefahr in eine byte-Variable speichern: byte  $b = (byte)$  i:
- Dabei werden die höherwertigen Bits einfach abgeschnitten: Wenn der Wert zu groß für ein Byte war, wird er zerstört. Dabei kann z.B. auch aus einem positiven Wert ein negativer werden, z.B. wird 255 zu −1. Der Programmierer sollte sicher sein, dass das nicht passieren wird, d.h. dass die Werte immer klein genug sind.
- Dies ist als Cast oder Type-Cast bekannt.

Deutsch u.a. "Gipsverband": Es ist nicht schön und nur ein letztes Mittel.

#### Einführung [Operatorsyntax](#page-7-0) [Typen](#page-22-0) Boolesche Ausdrücke **[Zuweisungen](#page-42-0)** [Syntax](#page-56-0) 0000000 000000000000  $0000$

## Explizite Typumwandlung: Cast (2)

Bei einem Cast von einer Gleitkommazahl in einen ganzzahligen Typ werden die Nachkommastellen abgeschnitten.

Die Details sind recht kompliziert: NaN (not-a-number, Fehlerwert) wird auf 0 abgebildet. Zu große Werte werden auf den größtmöglichen Wert von int bzw. long abgebildet, bei Typen kleiner als int werden anschließend vorne Bits gestrichen. Entsprechend bei zu kleinen Werten.

• Während Java sich bei primitiven Typen auf den Programmierer verläßt, findet bei der Typumwandlung von Referenztypen ggf. ein Test zur Laufzeit statt.

> Wenn man ein Objekt einer Person-Variable (Oberklasse) mit einem Cast an eine Student-Variable (Unterklasse) zuweisen will, prüft Java bei der Programm-Ausführung, dass es sich wirklich um ein Student-Objekt handelt (sonst Fehler ClassCastException). Falls schon zur Compilezeit feststeht, dass die Typumwandlung sicher scheitern wird, meldet der Compiler den Fehler.

Weil eine Zuweisung selbst ein Ausdruck ist, kann man sie in größere Ausdrücke einbauen (Stilfrage).

Der Wert einer Zuweisung ist der Wert der Variablen nach der Zuweisung (d.h. der zugewiesene Wert, aber nach eventuellen Typanpassungen).

- Z.B. kann man eine Zahl einlesen und sofort vergleichen: while( $(n = input.nextInt()) > 0$ )  $\{ \dots \}$
- Die Klammern um die Zuweisung sind nötig, da der Zuweisungs-Operator eine sehr niedrige Priorität hat.
- Man kann z.B. folgendermaßen zwei Variablen auf 0 setzen:

 $i = j = 0$ ;

Es ist eine Stilfrage, ob man solche Mehrfachzuweisungen tatsächlich nutzt. Eventuell sind einzelne Zuweisungen klarer.

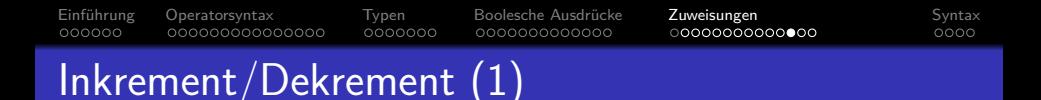

- **Die Erhöhung einer Variablen um 1 ("inkrementieren") ist** besonders häufig, daher kann  $i +1$  noch weiter abgekürzt werden zu i++ oder ++i. Unterschied:
	- i++ liefert den alten Wert der Variablen i und addiert dann 1 auf ("postincrement").

Daher entspricht i++ nicht genau i += 1. Dies liefert den neuen Wert.

- ++i addiert erst 1 auf, und liefert dann den neuen Wert der Variablen ("preincrement").
- Hat z.B. i vorher den Wert 3, so würde
	- $\bullet$  i++ den Wert 3 liefern, aber
	- $\bullet$  ++i den Wert 4.
	- In beiden Fällen hätte die Variable hinterher den Wert 4.

Falls man den Wert der Variablen nicht braucht, sondern sie nur erhöhen (inkrementieren) will, ist es egal, ob man i++; oder ++i; schreibt.

Die erste Variante sieht man häufiger.

• Es ist aber z.B. auch Folgendes möglich:  $eingaben[i++] = n;$ 

> Hier wird der Wert n in das Array eingaben gespeichert, und der Index i für die nächste freie Position gleich erhöht. Wenn i am Anfang auf 0 initialisiert ist, ist diese Variante richtig, und nicht eingaben[++i].

- Entsprechend kann man mit i-- und --i den Wert von i um 1 verringern (dekrementieren).
- Im ersten Semester müssen Sie diese Operatoren nicht verwenden,  $i = i + 1$ ; geht auch.

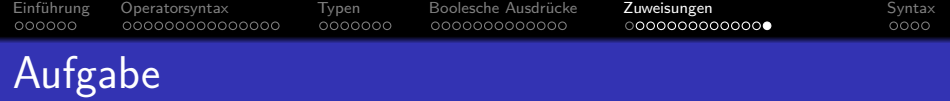

### Was gibt dieses Programm aus?

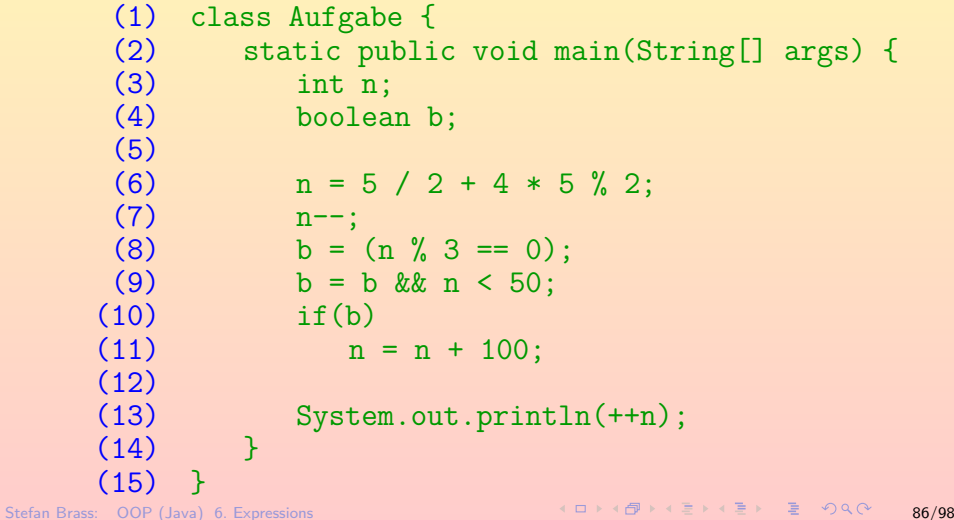

<span id="page-56-0"></span>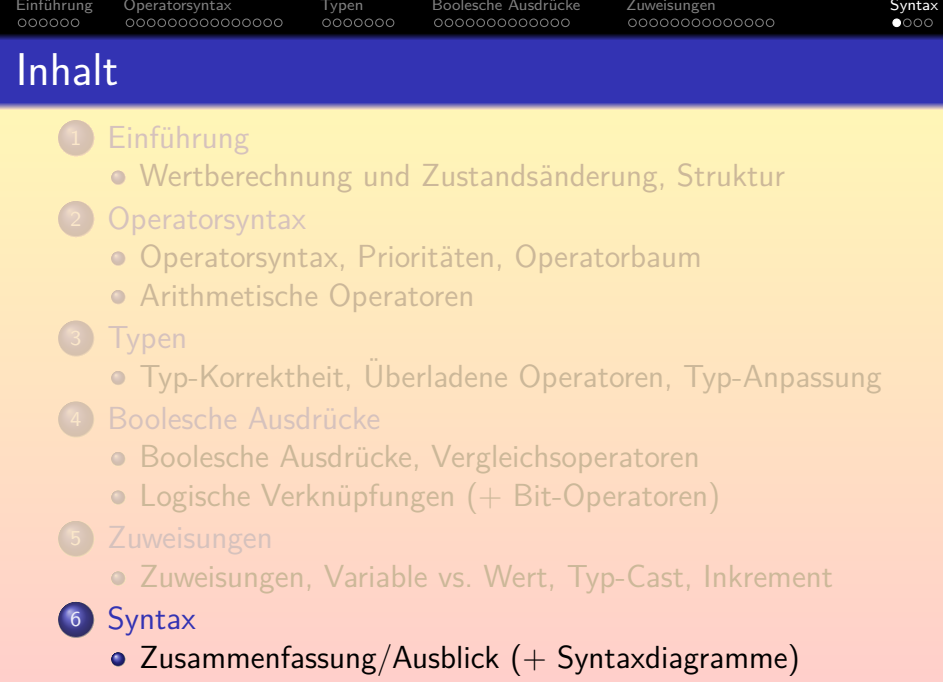

# <span id="page-57-0"></span>Zusammenfassung/Ausblick (1)

- Ausdrücke (Expressions) in Java:
	- Datentyp-Literale, z.B. 12
	- Variablen, z.B. i
	- Zugriff auf Attribute, z.B. obj.attr
	- Zugriff auf statische Attribute, z.B. Class.attr
	- Zugriff auf Arrays, z.B. a [i]
	- Aufruf einer statischen Methode, z.B. Class.meth(*. . .*)
	- Aufruf einer normalen Methode, z.B. obj.meth(*. . .*)
	- Aktuelles Objekt: this
	- Zugriff auf Attribute/Methoden der Oberklasse: super.attr
	- Geklammerter Ausdruck, z.B. (i+1)

#### Einführung [Operatorsyntax](#page-7-0) [Typen](#page-22-0) Boolesche Ausdrücke [Zuweisungen](#page-42-0) [Syntax](#page-56-0)  $000000$ 00000000000000 0000000 000000000000 0000000000000

### Zusammenfassung/Ausblick (2)

- Ausdrucke (Expressions) in Java, Forts.: ¨
	- Erzeugung eines neuen Objektes, z.B. new Class(*. . .*)
	- Erzeugung eines neuen Arrays, z.B. new Class[i]
	- Arithmetischer Ausdruck, z.B. i\*2
	- String-Konkatenation, z.B. "Preis: " + preis
	- Vergleich, z.B.  $i == 0$
	- Logische Verknüpfung, z.B.  $i \ge 0$  &  $i \le 100$
	- Zuweisung,  $z.B. i = 0$
	- Abkürzung für Wertänderungen einer Variablen, z.B.  $i$  += 2
	- Post/Pre-Increment/Decrement, z.B. i++
	- Bedingter Ausdruck, z.B.  $(i > j)$ ? i : j
	- Typ-Umwandlung (Cast), z.B. (byte) i

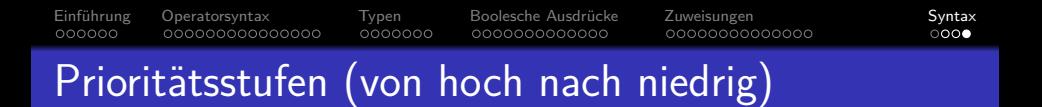

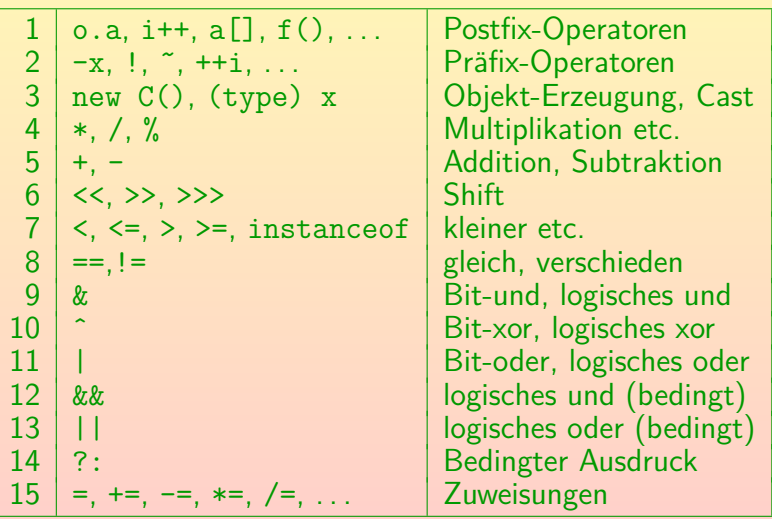